<span id="page-0-0"></span>Non-Stationary modeling, testing and forecasting (Updated Spring 2021)

#### Chaoyi Chen Institute of MNB, Corvinus University of Budapest

#### Empirical Financial Econometrics

@copyright Chaoyi Chen (BCE & MNB) & Alex Maynard (U.of Guelph) 2015-2021. All rights reserved. For use by

registered students only. Please do not distribute without express written consent.

- Deterministic and Stochastic Trends  $\rightarrow$  [Jump](#page-2-0) [Online Lecture  $+$ Self-study]
- Unit Root theory \* (\* [Jump](#page-49-0) Self-study if you have interest :)
- Brief Introduction to Unit Root Tests  $\bullet$  [Jump](#page-68-0) [Online Lecture  $+$ Self-study]
- Cointegration  $* \rightarrow$  [Jump](#page-91-0) [Self-study if you have interest :)]

# Deterministic and Stochastic Trends

- <span id="page-2-0"></span>**•** Trends: stochastic and deterministic
- Detrending
- Stochastic trends
- Random Walk
- Unit Root
- **o** Taking First Differences
- **ARIMA Model**
- Order of integration terminology
- Differencing to undue integration
- $\bullet$  Unit Root  $+$  Trend Model
- Forecasting in unit root plus trend model

## Trends: stochastic and deterministic

- **Deterministic trends**
- trends+noise

$$
y_t = \alpha_0 + \alpha_1 t + \varepsilon_t, \quad \varepsilon_t = 0 \sim \mathit{WN}(0, \sigma^2)
$$

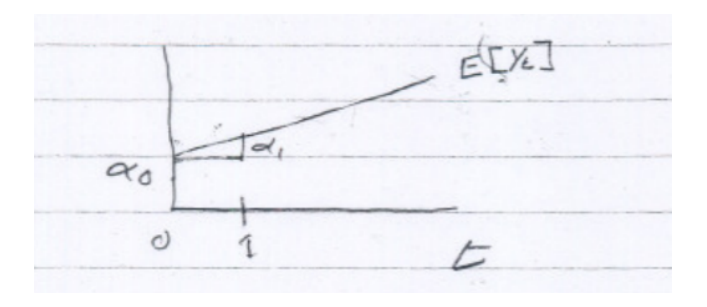

 $\leftarrow$ 

#### • Trend  $+$  ARMA(Trend-stationary)

<span id="page-4-0"></span>
$$
y_t = \alpha_0 + \alpha_1 t + u_t
$$
  
\n
$$
u_t = \sum_{i=1}^p a_i u_{t-i} + \sum_{i=1}^q b_i \varepsilon_{t-i} + \varepsilon_t
$$
 (1)

#### **• Two components**

$$
y_t = \text{deterministic trend} + \text{Stationary component} \qquad (2)
$$
  
=  $(\alpha_0 + \alpha_1 t) + u_t$  (3)

- For GDP: Long run growth trend  $(\alpha_0 + \alpha_1 t)$  + business cycle  $(u_t)$
- $u_t$  can also viewed as (infeasible) detrended version of  $y_t$

# **Detrending**

We can estimate model [\(67\)](#page-4-0) jointly or following these three steps:

**1** Run regression:

$$
y_t = \hat{\alpha}_0 + \hat{\alpha}_1 t + \hat{u}_t
$$

**2** Define the (feasible) detrended  $y_t$  as:

$$
\hat{u}_t = y_t - \hat{\alpha}_0 - \hat{\alpha}_1 t
$$

 $\bullet$  Fit an ARMA(p,q) model to  $\hat{u}_t$ :

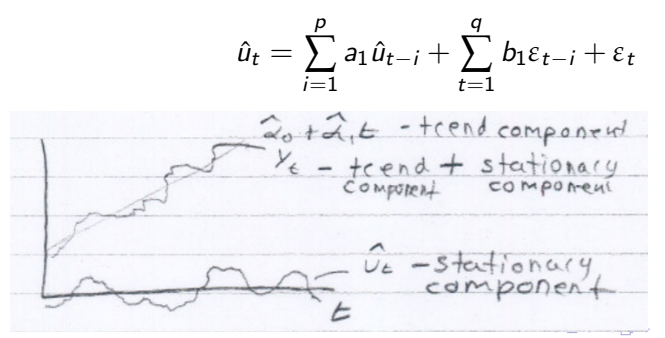

### **• Forecasting:**

$$
y_{t+1} = \alpha_0 + \alpha_1(t+1) + u_{t+1} \tag{4}
$$

$$
E_{t}y_{t+1} = \alpha_0 + \alpha_1(t+1) + E_{t}u_{t+1}
$$
 (5)

$$
\hat{y}_{t+1|t} = \underbrace{\hat{a}_0 + \hat{a}_1(t+1)}_{\text{trend forecast}} + \underbrace{\hat{a}_{t+1|t}}_{\text{APMA}}
$$
\n
$$
\underbrace{\hat{a}_0 + \hat{a}_1(t+1)}_{\text{forecast}}
$$

$$
\hat{u}_{t+1}|t = \sum_{i=1}^{p} \hat{a}_i \hat{u}_{t-i} + \sum_{i=1}^{q} \hat{b}_i \hat{\epsilon}_{t-i}
$$
 (7)

4日下

∢母  $\rightarrow$  化磨料润滑机

(6)

**• Remarks:** Some macro models are designed to describe growth and some to describe business recycles. The former would use the trend component and the latter would use the stationary component.

#### Random Walk Model:

$$
y_t = y_{t-1} + \varepsilon_t
$$
  
\n
$$
\varepsilon_t \sim \mathit{WN}(0, \sigma^2)
$$
  
\n
$$
y_0 = 0
$$
  
\n(8)  
\n
$$
(E_{t-1}\varepsilon_t = 0)
$$
  
\n(9)  
\n(10)

#### **e** Forecasts:

 $E_t v_{t+1} = v_t + E_t \varepsilon_{t+1} = v_t$  A "no-change" forecast

• Tendency to wander off/stochastic trends

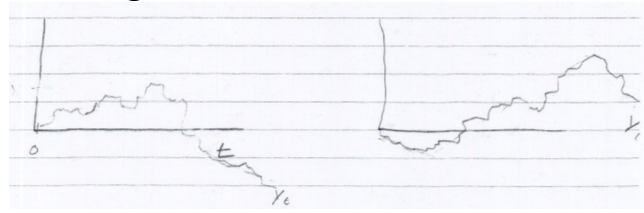

• What might a random walk look like?

- Tendency to trend off, but direction of trend is random and the trending behavior shifts randomly over time.
- No, two realizations of  $y_t$  will wander off on quite the same way.
- examples
	- Random walk through a field after too many drinks
	- 2 Stock price under risk neutral/ rational expectations

#### Unit root model (Unit root non-stationary)

$$
y_t = y_{t-1} + u_t;
$$
  
\n
$$
u_t \sim \text{ covariance stationary}
$$
  
\n
$$
E[u_t] = 0
$$

4 0 3

 $\equiv$ 

ヨメ イヨ

#### Unit root model (Unit root non-stationary)

$$
y_t = y_{t-1} + u_t;
$$
  
\n
$$
u_t \sim \text{ covariance stationary}
$$
  
\n
$$
E[u_t] = 0
$$
 (11)

#### Random Walk:

• 
$$
\varepsilon_t \sim \text{WN}
$$
 with  $E_t \varepsilon_{t+1} = 0$ 

- $\bullet$  Change in  $y_t$  is unforecastable  $\varepsilon_t$
- **3** Best forecast of tomorrow  $(y_{t+1})$  is today  $(y_t)$

#### <span id="page-12-0"></span>Unit root model (Unit root non-stationary)

$$
y_t = y_{t-1} + u_t;
$$
  
\n
$$
u_t \sim \text{ covariance stationary}
$$
  
\n
$$
E[u_t] = 0
$$
 (11)

#### Random Walk:

- $\bullet$   $\varepsilon_t \sim$  *WN* with  $E_t \varepsilon_{t+1} = 0$
- $\bullet$  Change in  $y_t$  is unforecastable  $\varepsilon_t$
- **3** Best forecast of tomorrow  $(y_{t+1})$  is today  $(y_t)$

### Unit Root:

- $\bullet$  u<sub>t</sub> ∼ covariance's stationary and mean zero
- $2 u_t$  may be forecastable (e.g. ARMA)
- **3** Forecast for  $y_{t+1}$  more complicated

### Unit root model (Unit root non-stationary)

$$
y_t = y_{t-1} + u_t;
$$
  
\n
$$
u_t \sim \text{ covariance stationary}
$$
  
\n
$$
E[u_t] = 0
$$
 (11)

#### Random Walk:

- $\bullet \epsilon_t \sim \text{WN}$  with  $E_t \epsilon_{t+1} = 0$
- $\bullet$  Change in  $y_t$  is unforecastable  $\varepsilon_t$
- **3** Best forecast of tomorrow  $(y_{t+1})$  is today  $(y_t)$

### Unit Root:

- $\bullet$  u<sub>t</sub> ∼ covariance's stationary and mean zero
- $2 u_t$  may be forecastable (e.g. ARMA)
- **3** Forecast for  $y_{t+1}$  more complicated
- So the random walk is special case of unit root.
- Both exhibit the type of wande[r](#page-12-0)ing behavior

$$
y_t = y_{t-1} + u_t
$$

Bring  $y_{t-1}$  to the left-hand-side to solve for the **first difference** of  $y_t$ :

$$
\Delta y_t = y_t - y_{t-1} = u_t \sim \text{covariance stationary}
$$

In special case of Random Walk:

$$
\Delta y_t = y_t - y_{t-1} = \varepsilon_t \sim \text{WN}(0, \sigma^2)
$$

# Taking First Differences

$$
y_t = y_{t-1} + u_t
$$

#### Remarks:

- $y_t$  Unit root  $\Rightarrow \Delta y_t$  Stationary
- Difference is the way we "detrend" a stochastic trend.

#### • Differences in a picture

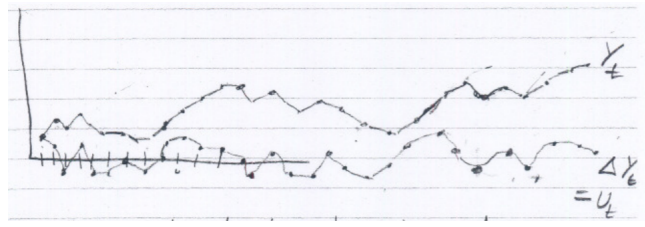

Can interpret stochastic trends as long-run growth (or contraction) due to say, random, technology shocks.

Chaoyi Chen (BCE & MNB) [Non-Stationary modeling, testing and forecasting](#page-0-0) 13 13

# Differencing with Lag Operator Notation

$$
Ly_t = y_{t-1} \tag{12}
$$

$$
(1 - L)y_t = y_t - Ly_t = y_t - y_{t-1} = \Delta y_t \tag{13}
$$

$$
(1 - L)^0 y_t = (1) y_t = y_t \tag{14}
$$

$$
(1-L)^2 y_t = (1-L)(1-L)y_t \tag{15}
$$

$$
= (1 - L)\Delta y_t \tag{16}
$$

$$
= \Delta^2 y_t \qquad \text{double difference} \tag{17}
$$

←□

$$
\Delta^d = (1 - L)^d y_t = y_t
$$
 differented d-times

 $\equiv$ つへへ

ヨメ メヨメ

# ARIMA Model

### The ARIMA(p,d,q) is an ARMA(p,q) on the  $d^{th}$  difference:

$$
(1 - L)^{d} y_{t} = \sum_{i=1}^{p} a_{i} (1 - L)^{d} y_{t-i} + \sum_{i=1}^{q} b_{i} \varepsilon_{t-i} + \varepsilon_{t}
$$
 (18)

where

$$
\varepsilon_t \sim \text{WN}(0, \sigma^2) \tag{19}
$$
\n
$$
(1 - L)^d y_t \sim \text{stationary for } d = 0, 1, 2
$$

 $\leftarrow$ 

 $\equiv$ 

K 로 H K 로

The ARIMA(p,d,q) is an ARMA(p,q) on the  $d^{th}$  difference:

$$
(1 - L)^{d} y_{t} = \sum_{i=1}^{p} a_{i} (1 - L)^{d} y_{t-i} + \sum_{i=1}^{q} b_{i} \varepsilon_{t-i} + \varepsilon_{t}
$$
 (18)

where

$$
\varepsilon_t \sim \text{WN}(0, \sigma^2) \tag{19}
$$
\n
$$
(1 - L)^d y_t \sim \text{stationary for } d = 0, 1, 2 \tag{20}
$$

• In other words:

$$
y_t \sim \text{ARIMA}(p, d, q) \Leftrightarrow (1 - L)^d y_t \sim \text{ARMA}(p, q)
$$

化重复 化重变

The ARIMA(p,d,q) is an ARMA(p,q) on the  $d^{th}$  difference:

$$
(1 - L)^{d} y_{t} = \sum_{i=1}^{p} a_{i} (1 - L)^{d} y_{t-i} + \sum_{i=1}^{q} b_{i} \varepsilon_{t-i} + \varepsilon_{t}
$$
 (18)

where

$$
\varepsilon_t \sim \text{WN}(0, \sigma^2) \tag{19}
$$

$$
(1 - L)^d y_t \sim \text{stationary for } d = 0, 1, 2 \tag{20}
$$

• In other words:

$$
y_t \sim ARIMA(p, d, q) \Leftrightarrow (1 - L)^d y_t \sim ARMA(p, q)
$$
 (21)  

$$
y_t \sim ARIMA(p, 1, q) \Leftrightarrow \Delta y_t \sim ARMA(p, q)
$$

 $\leftarrow$ 

つへへ

The ARIMA(p,d,q) is an ARMA(p,q) on the  $d^{th}$  difference:

$$
(1 - L)^{d} y_{t} = \sum_{i=1}^{p} a_{i} (1 - L)^{d} y_{t-i} + \sum_{i=1}^{q} b_{i} \varepsilon_{t-i} + \varepsilon_{t}
$$
 (18)

where

$$
\varepsilon_t \sim \mathit{WN}(0, \sigma^2) \tag{19}
$$

$$
(1 - L)^d y_t \sim \text{stationary for } d = 0, 1, 2 \tag{20}
$$

• In other words:

$$
y_t \sim ARIMA(p, d, q) \iff (1 - L)^d y_t \sim ARMA(p, q)
$$
 (21)

$$
y_t \sim ARIMA(p, 1, q) \Leftrightarrow \Delta y_t \sim ARMA(p, q) \tag{22}
$$

 $y_t \sim \text{ARMA}(p, 0, q) \Leftrightarrow y_t \sim \text{ARMA}(p, q)$  (23)

# ARIMA Model

- An  $ARIMA(p,1,q)$  is a type of unit root
- To see why: Define

$$
u_t = (1 - L)y_t = y_t - y_{t-1}
$$
\n
$$
= \text{stationary ARMA}(p,q) \tag{24}
$$
\n
$$
(25)
$$

$$
y_t = y_t - y_{t-1} + y_{t-1} = \underbrace{\Delta y_t}_{u_t} + y_{t-1}
$$
 (26)

 $\leftarrow$   $\Box$ 

그래도.

化重新润滑脂

## ARIMA Model

- An  $ARIMA(p,1,q)$  is a type of unit root
- To see why: Define

$$
u_t = (1 - L)y_t = y_t - y_{t-1}
$$
\n
$$
= stationary ARMA(p,q)
$$
\n(24)\n(25)

$$
y_t = y_t - y_{t-1} + y_{t-1}
$$
 (26)  
=  $\underbrace{\Delta y_t}_{u_t} + y_{t-1}$  (27)

• Another way to write ARIMA(p,q)

$$
y_t = y_{t-1} + u_t
$$
 (28)  

$$
u_t = \text{stationary ARMA}(p,q)
$$
 (29)

### To Estimate an ARIMA(p,1,q)

- Step 1: Difference  $y_t$  to get  $u_t = \Delta y_t =$  stationary  $ARMA(p, q)$
- Step 2: Estimate an  $ARMA(p,q)$  using the differenced data.

$$
\Delta y_t = \sum_{i=1}^p a_i \Delta y_{t-i} + \sum_{i=1}^q b_i \varepsilon_{t-i} + \varepsilon_t
$$

# Forecasting with ARIMA(p,1,q) model

In theory:

$$
y_{t+1} = y_t + u_{t+1} \tag{30}
$$

$$
E_{t}y_{t+1} = y_{t} + E_{t}u_{t+1}
$$
\n(31)

$$
E_t u_{t+1} = E_t \Delta y_{t+1} = \sum_{i=1}^p a_i \Delta y_{t-i} + \sum_{i=1}^q b_i \varepsilon_{t-i}
$$
 (32)

$$
E_{t}y_{t+1} = y_{t} + \sum_{i=1}^{p} a_{i}\Delta y_{t-i} + \sum_{i=1}^{q} b_{i}\varepsilon_{t-i}
$$
 (33)

In practice:

$$
\hat{y}_{t+1|t} = y_t + \widehat{\Delta y}_{t+1|t} \tag{34}
$$
\n
$$
= y_t + \sum_{i=1}^{p} \hat{a}_i \Delta y_{t-i} + \sum_{i=1}^{q} \hat{b}_i \hat{\epsilon}_{t-i} \tag{35}
$$

$$
= y_t + \sum_{i=1} \hat{a}_i \Delta y_{t-i} + \sum_{i=1} \hat{b}_i \hat{\epsilon}_{t-i}
$$

 $\blacksquare$ 

 $\equiv$ 

→ 4 E +

#### <span id="page-25-0"></span>Basic idea:

- $\bullet$  Difference  $y_t$  to make it stationary
- 2 Use ARMA(p,q) to forecast its change  $(\Delta y_{t+1})$
- **3** Your forecast of the level  $(y_t)$  is just last periods value  $(y_{t-1})$  plus the predicted change.

# Order of integration terminology

 $\bullet$  Unit root referred to as integrated of order 1 or  $I(1)$ : Why? unit roots

$$
y_t = y_{t-1} + u_t
$$
 (36)  

$$
y_0 = 0
$$
 (37)

$$
u_t \sim \text{stationary} \tag{38}
$$

• Now iterate backwards:

$$
y_t = y_{t-1} + u_t \tag{39}
$$

$$
= [y_{t-2} + u_{t-1}] + u_t \tag{40}
$$

$$
= y_{t-3} + u_{t-2} + u_{t-1} + u_t \tag{41}
$$

$$
= y_1 + u_2 + u_3 + u_4 + \ldots + u_t \hspace{1.5cm} (42)
$$

$$
= y_0 + u_1 + u_2 + u_3 + \ldots + u_t \hspace{1.5cm} (43)
$$

$$
= u_1 + u_2 + u_3 + \ldots + u_{t_{\text{max}}}
$$

<span id="page-27-0"></span>So

$$
y_t = u_1 + u_2 + u_3 + \ldots + u_t
$$

is a sum of the  $u_t$ 's

- So maybe it should have been called "summed of order 1".
- But sums approximate integrals, so we say integrated of order 1 or  $I(1)$

So

$$
y_t = u_1 + u_2 + u_3 + \ldots + u_t
$$

is a sum of the  $u_t$ 's

- So maybe it should have been called "summed of order 1".
- $\bullet$  But sums approximate integrals, so we say integrated of order 1 or  $I(1)$
- $u_t$  is integrated of order zero or  $\mathsf{I}(0)$  no summation to get  $u_t$
- If a process is a sum of  $I(0)$  processes, we say that it is  $I(1)$
- The Random Walk,  $ARIMA(p,1,q)$ , and more general unit root processes are all  $I(1)$
- If a process is the sum of an  $I(1)$  process we say that it is  $I(2)$ e.g if  $y_t \sim$  unit root and  $x_t = x_{t-1} + y_t$ ,  $x_0 = 0$ , then

<span id="page-29-0"></span>
$$
x_t = y_1 + y_2 + \ldots + y_t = I(2) \tag{45}
$$

# Differencing to undue integration

• When we difference a process of order  $I(d)$  we get an  $I(d-1)$  process:

# Differencing to undue integration

- $\bullet$  When we difference a process of order  $I(d)$  we get an  $I(d-1)$  process:
- Difference an I(2) to get an I(1) process: In [\(71\)](#page-29-0)  $x_t \sim I(2)$  and

$$
x_t = x_{t-1} + y_t, \quad y_t \sim I(1)
$$

Then solve for  $y_t$ :

$$
y_t = x_t - x_{t-1} = \Delta x_t
$$

**Therefore** 

 $\Delta x_t \sim I(1)$ 

# Differencing to undue integration

- When we difference a process of order  $I(d)$  we get an  $I(d-1)$  process:
- Difference an I(2) to get an I(1) process: In [\(71\)](#page-29-0)  $x_t \sim I(2)$  and

$$
x_t = x_{t-1} + y_t, \quad y_t \sim I(1)
$$

Then solve for  $y_t$ :

$$
y_t = x_t - x_{t-1} = \Delta x_t
$$

**Therefore** 

$$
\Delta x_t \sim I(1)
$$

• Difference an  $I(1)$  process, to get an  $I(0)$  process:

$$
y_t = y_{t-1} + u_t, \quad u_t \sim I(0)
$$
  

$$
\Delta y_t = y_t - y_{t-1} = u_t \sim I(0)
$$

- Some time series data both unit root behavior and a linear trend
- Think about stock prices:

€⊡

- Some time series data both unit root behavior and a linear trend
- Think about stock prices:

i) In the short-run it's argued that stock prices are approximately random walks, and they certainly look like a unit root when plotted.

ii) On the other hand, over long periods, the level of all the major stock indices have been drifting upwards.This may be due to inflation, economic growth, and technological improvements.

iii) So while over medium horizons stocks may trend up for a while and then down for a while, over the very long term stock prices have been dominated by an upward trend.

#### **Also think about GDP**

- Real business cycle theory argues that many permanent changes in GDP due to technology shocks and these are essentially random leading to unit root behavior.
- On the other hand, while technological progress is random and sporadic, we call it progress because more often than not technology progresses forward rather than moving backward. And this tendency should cause an upward trend.
- Other factors such as capital accumulation and population growth may also generate an upward trend.
## Unit  $Root + Trend$  Model

• To model this type of data, we need to allow for both wandering behavior (unit roots) and linear trends:

$$
y_t = \text{trend component} + \text{unit root component}
$$

$$
y_t = \alpha_0 + \alpha_1 t + v_t \tag{46}
$$

$$
v_t = v_{t-1} + u_t \tag{47}
$$

#### <span id="page-36-0"></span>where

 $u_t \sim$  stationary e.g:stationary ARMA(p,q) without intercept  $E[u_t] = 0$  (48)

#### Unit  $Root + Trend$  Model

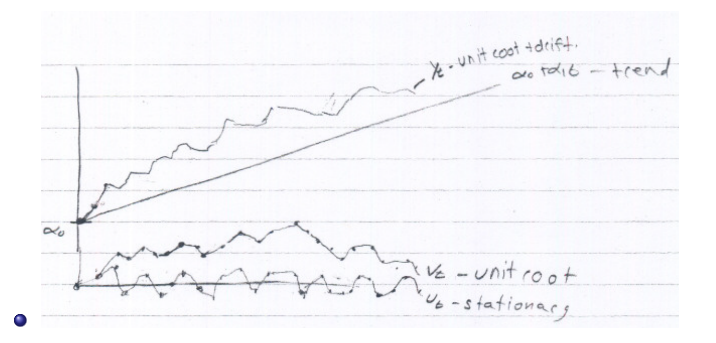

Chaoyi Chen (BCE & MNB) [Non-Stationary modeling, testing and forecasting](#page-0-0) 27 / 89

←□

٠ -≻ ⊣ ⊞ **D** ÷.

 $200$ 

#### A trend in the level is an intercept in the difference

• Subtract  $y_{t-1}$  from  $y_t$  to take a first difference

$$
y_{t} = \alpha_{0} + \alpha_{1}t + v_{t} \qquad (49)
$$
  
\n
$$
- [y_{t-1} = \alpha_{0} + \alpha_{1}(t-1) + v_{t-1}] \qquad (50)
$$
  
\n
$$
\Delta y_{t} = y_{t} - y_{t-1} = 0 + \alpha_{1}(1) + \underbrace{v_{t} - v_{t-1}}_{u_{t}} \qquad (51)
$$
  
\n
$$
\Delta y_{t} = \alpha_{1} + u_{t} \qquad (52)
$$

• So,e.g if 
$$
u_t = a_1 u_{t-1} + \varepsilon_t
$$
,  $|a_1| < 1$ 

$$
\Delta y_t = \alpha_1 + u_t
$$
  
\n
$$
\Delta y_t = \alpha_1 + a_1 \underbrace{u_{t-1}}_{\Delta y_{t-1} - \alpha_1} + \varepsilon_t
$$
  
\n
$$
\Delta y_t = \alpha_1 + a_1(\Delta y_{t-1} - \alpha_1) + \varepsilon_t
$$
  
\n
$$
= \underbrace{\alpha_1(1 - a_1)}_{\text{set } a_0 = \alpha_1(1 - a_1)} + a_1\Delta y_{t-1} + \varepsilon_t
$$
  
\n
$$
\Delta y_t = a_0 + a_1\Delta y_{t-1} + \varepsilon_t
$$
  
\n
$$
a_0 = \alpha_1(1 - a_1) \qquad (53)
$$

<span id="page-39-0"></span>不自下

∢ ⊜⊺  $\sim$   $A \equiv A \quad A \equiv A$ 

The trend  $(\alpha_0 + \alpha_1 t)$  in  $y_t$  adds an intercept  $\alpha_1(1 - a_1)$  in  $\Delta y_t$ .

4 **D** 

 $\Omega$ 

그녀님.

B x x B

## Remarks

- The trend  $(\alpha_0 + \alpha_1 t)$  in  $y_t$  adds an intercept  $\alpha_1(1 a_1)$  in  $\Delta y_t$ .
- **•** If  $y_t$  has no trend  $(\alpha_1 = 0)$  then  $\Delta y_t$  has no intercept  $(a_0 = \alpha_1(1 - a_1) = 0)$

 $\equiv$ 

## Remarks

- The trend  $(\alpha_0 + \alpha_1 t)$  in  $y_t$  adds an intercept  $\alpha_1(1 a_1)$  in  $\Delta y_t$ .
- **•** If  $y_t$  has no trend  $(\alpha_1 = 0)$  then  $\Delta y_t$  has no intercept  $(a_0 = \alpha_1(1 - a_1) = 0)$
- Likewise if  $\Delta y_t$  has no intercept then  $y_t$  has no trend.

## Remarks

- The trend  $(\alpha_0 + \alpha_1 t)$  in  $y_t$  adds an intercept  $\alpha_1(1 a_1)$  in  $\Delta y_t$ .
- **•** If  $y_t$  has no trend  $(\alpha_1 = 0)$  then  $\Delta y_t$  has no intercept  $(a_0 = \alpha_1(1 - a_1) = 0)$
- Likewise if  $\Delta y_t$  has no intercept then  $y_t$  has no trend.
- The expectation of the first difference (or change)

$$
E\Delta y_t = \frac{a_0}{1 - a_1} = \frac{\alpha_1(1 - a_1)}{1 - a_1} = \alpha_1
$$

is given by the slope of the trend.

• That's intuitive: The greater the average increase in  $y_t$  ( $E\Delta y_t$ ), the faster  $v_t$  trend up.

• Modeling Unit Root+ Trend with/  $ARIMA(p,1,q)$ + intercept

<span id="page-44-0"></span>
$$
\underbrace{(1-L)y_t}_{\Delta y_t} = a_0 + \sum_{i=1}^p a_i \underbrace{(1-L)y_{t-i}}_{\Delta y_{t-i}} + \sum_{i=1}^q b_i \varepsilon_{t-i} + \varepsilon_t
$$
\n
$$
y_0 = 0; \quad \varepsilon_t \sim \text{WN}(0, \sigma^2); \quad (1-L)y_t \text{ stationary}
$$
\n(54)

This implies that  $y_t$  is a unit root  $+$ trend.

 $\bullet$  To gain intuition, let's look at the simplest ARIMA( $p,1,q$ )+intercept model possible- the  $ARIMA(0,1,0)+$  intercept model

$$
\Delta y_t = a_0 + \varepsilon_t \quad y_0 = 0 \quad \varepsilon_t \sim \mathit{WN}(0, \sigma^2)
$$

This is an  $ARIMA(0,1,0)+$  intercept

$$
y_t = y_{t-1} + (y_t - y_{t-1}) \tag{55}
$$

$$
= y_{t-1} + \Delta y_t \tag{56}
$$

$$
y_t = y_{t-1} + a_0 + \varepsilon_t \tag{57}
$$

#### Unit  $Root + Trend Model$

$$
y_1 = \underbrace{y_0}_{0} + a_0 + \varepsilon_1 \tag{58}
$$
\n
$$
= a_0 + \varepsilon_1 \tag{59}
$$

$$
y_2 = \underbrace{y_1}_{a_0 + \varepsilon_1} + a_0 + \varepsilon_2 \tag{60}
$$

$$
a_0 + \varepsilon_1
$$
  
=  $(a_0 + \varepsilon_1) + a_0 + \varepsilon_2$  (61)

$$
= 2a_0 + \varepsilon_1 + \varepsilon_2 \tag{62}
$$
  
... (63)

4日下

$$
y_t = \underbrace{ta_0}_{\text{trend}} + \underbrace{\varepsilon_1 + \varepsilon_2 + \ldots + \varepsilon_t}_{v_t}
$$

化重氮化 医下颌

 $\sim$ 

(64)

• Note that 
$$
v_t = (\underbrace{\varepsilon_1 + \varepsilon_2 + \dots + \varepsilon_{t-1}}_{v_{t-1}}) + \varepsilon_t
$$
  
 $v_t = v_{t-1} + \varepsilon_t$  is a random walk

• So this is a random walk plus trend model

 $\leftarrow$ 

 $\equiv$ 

 $\blacktriangleright$   $\blacktriangleleft$ э • To forecast unit plus drift using [75:](#page-44-0)

$$
y_{t+1} = y_t + \Delta y_{t+1}
$$
  
\n
$$
\hat{y}_{t+1|t} = y_t + \hat{\Delta y}_{t+1|t}
$$
\n(65)

So, no different than before, except now include intercept.

€⊡

つへへ

Standard Brownian Motion: A standard Brownian Motion is a stochastic(ie. random), continuous time process that satisfies:  $(A.1) w(0) = 0$  $(A.2)$   $w(t)$  has continuous realization. (A.3) The increment  $w(t) - w(s) \sim N(0, t - s)$  for  $t \geq s$ (A.4) Disjoint increments, such as  $w(t) - w(s)$  and  $w(r) - w(v)$ where  $t > s > r > v$  are independent.

**Intuition:** Continuous time counter part to random walk with respect to standard normal errors:

$$
y_t = y_{t-1} + \varepsilon_t
$$
  
\n
$$
\varepsilon_t \sim \text{iidN}(0, 1)
$$
  
\n
$$
y_0 = 0 \qquad (67)
$$
  
\n
$$
(A.1) w(0) = 0 \leftrightarrow y_0 = 0
$$
  
\n
$$
(A.3) w(t) - w(s) \sim N(0, t - s)
$$
  
\n
$$
y_t = y_{t-1} + \varepsilon_t = y_{t-2} + \varepsilon_{t-1} + \varepsilon_t
$$
  
\n
$$
= ... = y_{t-s} + \varepsilon_{s+1} + \varepsilon_{s+2} + ... + \varepsilon_t
$$
  
\n
$$
var(y_t - y_s) = var(\varepsilon_{s+1} + \varepsilon_{s+2} + ... + \varepsilon_t)
$$
  
\n
$$
= (t - s) var(\varepsilon_t)
$$
  
\n
$$
= (t - s)
$$

• (A.4) For 
$$
t > s > r > v
$$
:  

$$
w(t) - w(s)
$$
 independent of  $w(r) - w(v)$ 

$$
y_t - y_s = \varepsilon_{s+1} + \varepsilon_{s+2} + \dots + \varepsilon_t
$$
  
\n
$$
y_r - y_v = \varepsilon_{v+1} + \varepsilon_{v+2} + \dots + \varepsilon_r
$$
 (69)

[\(68\)](#page-8-0) and [\(69\)](#page-10-0) share no *ε* in common. So, all the *ε* in [\(68\)](#page-8-0) are independent of those in [\(69\)](#page-10-0).

**• Intuition:** If you observed  $w(t)$  at discrete point in time  $t = 0, 1, 2, 3, \dots$  you would observe a random walk.

• Define  $[s]$  = greatest integer  $\leq s$  (ie. round down function) Consider, the normal random walk model:

$$
y_0 = 0
$$
  
\n
$$
y_t = y_{t-1} + \varepsilon_t
$$
  
\n
$$
\varepsilon_t \sim \text{iidN}(0, \sigma^2)
$$
  
\n
$$
y_t = \varepsilon_1 + \varepsilon_2 + ... + \varepsilon_t \sim N(0, t\sigma^2)
$$
\n(70)

- Suppose we have data:  $y_1, y_2, ..., y_t$
- $\frac{1}{2}$  appose we have data.  $\frac{1}{f}$ <br>And we divide  $y_t$  by  $\sqrt{T}\sigma$

$$
y_t \sim N(0, t\sigma^2)
$$
  

$$
\frac{y_t}{\sigma\sqrt{T}} \sim N(0, \frac{t}{T})
$$
 (71)

Now consider  $w(\frac{t}{l})$  $(\frac{t}{T})$ :

$$
w(0) = 0w(\frac{t}{T}) = w(\frac{t}{T}) - w(0) \sim N(0, \frac{t}{T} - 0)w(\frac{t}{T}) \sim w(0, \frac{t}{T})
$$
 (72)

• Putting [\(71\)](#page-29-0) and [\(72\)](#page-36-0) together:

$$
\frac{y_t}{\sigma\sqrt{T}} \sim w(\frac{t}{\sqrt{T}})
$$
 (73)

• This provides the intuition for **Donsker's Theorem** which shows that in the random walk model:

$$
y_0 = 0
$$
  
\n
$$
y_t = y_{t-1} + \varepsilon_t
$$
  
\n
$$
\varepsilon_t \sim \mathit{WN}(0, \sigma^2)
$$
  
\n
$$
\frac{y_t}{\sigma \sqrt{T}} \mathsf{approxw}(\frac{t}{T})
$$
\n(74)

- Now, this turns out to have some implications that form the starting point for unit root tests.
- Note that if we square  $(75)$ , we get:

<span id="page-56-0"></span>
$$
\frac{y_t^2}{\sigma^2 T} \underset{\text{approx}}{\sim} w(\frac{t}{T})^2
$$
 (76)

- Now recall that $\sum_{t=1}^{T} f(\frac{t}{7})$  $\frac{t}{T}$ ) $\frac{1}{T}$   $\underset{\text{approx}}{=}$   $\int_0^1 f(r) dr$ .
- And consider

$$
\frac{1}{\sigma^2 T^2} \sum_{t=1}^T y_t^2 = \sum_{t=1}^T \left( \frac{y_t}{\sigma^2 T} \right) \frac{1}{T} \approx \sum_{t=1}^T w \left( \frac{t}{T} \right)^2 \frac{1}{T} = \sum_{\text{approx}} \int_0^1 w(r)^2 dr
$$

• So we have

<span id="page-57-0"></span>
$$
\frac{1}{T} \sum_{t=1}^{T} y_t^2 \sum_{\text{approx}} \sigma^2 \int w(r)^2 dr \tag{77}
$$

• Next, consider writing

$$
y_t = y_{t-1} + \varepsilon_t
$$
  
\n
$$
y_t^2 = (y_{t-1} + \varepsilon_t)^2 = y_{t-1}^2 + 2y_{t-1}\varepsilon_t + \varepsilon_t^2
$$

• And solve for *y*<sub>t−1</sub>ε<sub>t</sub> as:

$$
y_{t-1}\varepsilon_t = \frac{1}{2}(y_t^2 - y_{t-1^2} - \varepsilon_t^2)
$$

• And sum over t to get

$$
\sum_{t=1}^{T} y_{t-1} \varepsilon_t = \frac{1}{2} \sum_{t=1}^{T} (y_t^2 - y_{t-1}^2) - \frac{1}{2} \sum_{t=1}^{T} \varepsilon_t^2
$$

<span id="page-58-0"></span>(78)

• Now consider the first term on RHS of [\(78\)](#page-58-0)

$$
\sum_{t=1}^{T} (y_t^2 - y_{t-1}^2) = (y_1^2 - y_0^2) + (y_2^2 - y_1^2) + ... \n+ (y_{T-1}^2 - Y_{T-2}^2) + (y_T^2 - y_{T-1}^2) \nand noting the cancellations\n=  $y_T^2 - y_0^2$   
\n=  $y_T^2$  (noting  $y_0 = 0$ )
$$

• So plugging this back into [\(78\)](#page-58-0)

$$
\sum_{t=1}^{T} y_{t-1} \varepsilon_t = \frac{1}{2} \underbrace{\sum_{t=1}^{T} (y_t^2 - y_{t-1}^2)}_{y_T^2} - \frac{1}{2} \sum_{t=1}^{T} \varepsilon_t^2
$$
\n
$$
= \frac{1}{2} y_T^2 - \frac{1}{2} \varepsilon_t^2
$$

• Now divide by T:

$$
\frac{1}{T} \sum_{t=1}^{T} y_{t-1} \varepsilon_t \frac{1}{2} \left( \frac{y_T^2}{T} - \frac{1}{T} \sum_{t=1}^{T} \varepsilon_t^2 \right)
$$

• And note

<span id="page-61-0"></span>
$$
\frac{1}{\tau} \sum \varepsilon_t^2 \underset{approx}{=} \sigma^2 = \text{var}(\varepsilon_t) \tag{79}
$$
\n
$$
\frac{y_T^2}{\tau} \underset{approx}{\sim} \sigma^2 w(1)^2(\text{by}(76)) \tag{80}
$$
\n
$$
\frac{1}{\tau} \sum_{t=1}^T y_{t-1} \varepsilon_t \underset{approx}{\sim} \frac{1}{2} \sigma^2 (w(1)^2 - 1) \tag{81}
$$

- So far, this probably just seems like a bunch of aimless algebra but [\(77\)](#page-57-0) and [\(81\)](#page-61-0) give us the tools to analyze autoregression with respect to unit roots.
- Let  $y_t$  be given as in [\(74\)](#page-39-0) consider estimating the auto regression:

$$
y_t = a_1 y_{t-1} + \varepsilon_t \tag{82}
$$

- We know the true  $a_1 = 1$  to match [\(74\)](#page-39-0) (ie. a unitroot)
- $\bullet$  But how does the estimate  $\hat{a_1}$  behave?

$$
\hat{a}_1 = \frac{\sum_{t=1}^{T} y_{t-1} y_t}{\sum_{t=1}^{T} y_{t-1}^2}
$$

Now substitute  $y_t = y_{t-1} + \varepsilon_t$  for  $y_t$ 

$$
\hat{a}_1 = \frac{\sum_{t=1}^T y_{t-1} (y_{t-1} + \varepsilon_t)}{\sum_{t=1}^T y_{t-1}^2}
$$
\n
$$
= 1 - \frac{\sum_{t=1}^T y_{t-1} (y_{t-1} + \varepsilon_t)}{\sum_{t=1}^T y_{t-1}^2}
$$
\n(83)

(Noting the cancellation)

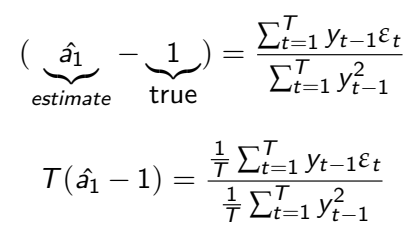

 $\bullet$ 

<span id="page-64-0"></span>
$$
\mathcal{T}(\hat{a}_1 - 1) \underset{\text{approx}}{\sim} \frac{\frac{1}{2}\sigma^2(w(1)^2 - 1)}{\sigma^2 \int w(r)^2 dr} = DF \tag{85}
$$

- The RHS of [\(86\)](#page-64-0) describes a probability distribution known as Dickey-Fuller or unit root distribution.
- It looks something like:

 $\bullet$ 

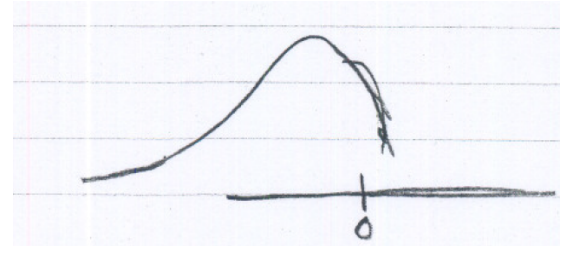

#### **•** Intuition for non-standard distribution

$$
w(1) \sim N(0, 1) \Rightarrow \qquad w(1)^2 \sim \chi_1^2
$$
  
Also  $\int w(r)^2 dr$  is a random variable

• Which means that the sampling distribution of  $hata<sub>1</sub>$  looks like:

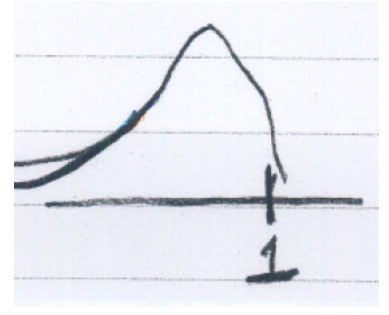

- Thus, the behavior  $\hat{a}_1$  when  $a_1 = 1$ (unit root) differs substantially from the usual behavior of regression coefficients in 2 key ways:
- (A) The Dick-Fuller Distribution is not the usual normal distribution and it is **not** even **symmetric**. And seen in the figure the probability of  $\hat{a}_1 < 1$  is much greater than the prob of  $\hat{a}_1 > 1$
- In practice, we rarely observe  $\hat{a}_1 \geq 1$ . So the face that  $\hat{a}_1 < 1$  does not ensure that  $y_t$  is stationary. This needs to be tested.

• (B)  $T(\hat{a}_1 - 1) =$  random variable, so  $\hat{a}_1$  collapses to 1 at rate (B) 1 (a1  $-$  1)  $=$  random variable, so a1 collapses to 1 at rate<br>T,which is faster than the usual  $\sqrt{\tau}$  rate. This is known as the super-consistency property.

- Brief introduction to unit root tests
- The Dickey-Fuller unit root test
- Tests Based on the Standard t-statistic but nonstandardcritical values
- In practice: Add at least an intercept
- We can also add a linear trend
- The Augmented Dickey Fuller (ADF) Test
- Variants of the DF test(ADF test)
- Unit Root in AR(2) model and relation to ADF test

## Brief introduction to unit root tests

 $\bullet$  Suppose we OLS to estimate the AR(1) model without intercept

 $y_t = a_1 y_{t-1} + \varepsilon_t$ 

 $\bullet$  Suppose we OLS to estimate the AR(1) model without intercept

$$
y_t = a_1 y_{t-1} + \varepsilon_t
$$

When the true process for  $y_t$  is a random walk  $({\sf a}_1=1)$ :

$$
y_t = y_{t-1} + \varepsilon_t
$$

• And then we ask, what is the distribution of  $\hat{a}_1$ ?

 $\bullet$  Suppose we OLS to estimate the AR(1) model without intercept

$$
y_t = a_1 y_{t-1} + \varepsilon_t
$$

When the true process for  $y_t$  is a random walk  $({\sf a}_1=1)$ :

$$
y_t = y_{t-1} + \varepsilon_t
$$

- And then we ask, what is the distribution of  $\hat{a}_1$ ?
- Is it normally distributed?
$\bullet$  Suppose we OLS to estimate the AR(1) model without intercept

$$
y_t = a_1 y_{t-1} + \varepsilon_t
$$

When the true process for  $y_t$  is a random walk  $({\sf a}_1=1)$ :

$$
y_t = y_{t-1} + \varepsilon_t
$$

- And then we ask, what is the distribution of  $\hat{a}_1$ ?
- Is it normally distributed?
- Turns out the answer is: NO

• In the notes called "unit root theory" we derived:

$$
\mathcal{T}(\hat{a}_1 - 1) \underset{\text{approx}}{\sim} \frac{\frac{1}{2}\sigma^2(w(1)^2 - 1)}{\sigma^2 \int w(r)^2 dr} = DF \tag{86}
$$

- The RHS of [\(86\)](#page-64-0) describes a probability distribution known as Dickey-Fuller or unit root distribution.
- It looks something like:

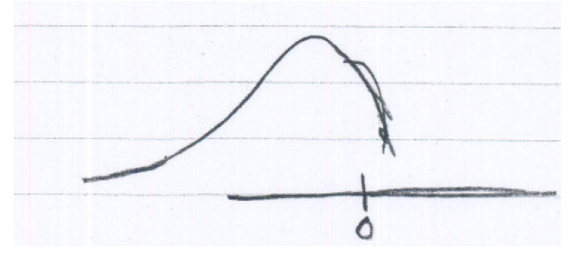

#### Brief introduction to unit root tests

#### **•** Intuition for non-standard distribution

$$
w(1) \sim N(0, 1) \Rightarrow w(1)^2 \sim \chi_1^2
$$
  
Also  $\int w(r)^2 dr$  is a random variable

 $\bullet$  Which means that the sampling distribution of  $\hat{a}_1$  looks like:

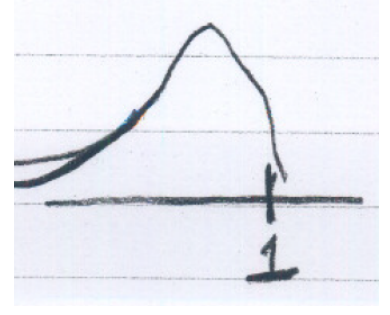

Thus, the behavior  $\hat{a}_1$  when  $a_1 = 1$  (unit root) differs substantially from the usual behavior of regression coefficients in 2 key ways:

**1** The Dick-Fuller Distribution is **not** the usual normal distribution and it is **not** even **symmetric**. And seen in the figure the probability of  $\hat{a_1}$  < 1 is much greater than the prob of  $\hat{a_1} > 1$ 

In practice, we rarely observe  $\hat{a_1} \geq 1$ . So the face that  $\hat{a_1} < 1$  does not ensure that  $y_t$  is stationary. This needs to be tested.

Thus, the behavior  $\hat{a}_1$  when  $a_1 = 1$  (unit root) differs substantially from the usual behavior of regression coefficients in 2 key ways:

**1** The Dick-Fuller Distribution is **not** the usual normal distribution and it is **not** even **symmetric**. And seen in the figure the probability of  $a_1$   $<$  1 is much greater than the prob of  $a_1$   $>$  1

In practice, we rarely observe  $\hat{a_1} \geq 1$ . So the face that  $\hat{a_1} < 1$  does not ensure that  $y_t$  is stationary. This needs to be tested.

2  $T(\hat{a}_1 - 1) =$  random variable, so  $\hat{a}_1$  collapses to 1 at rate T, which is  $f(a_1 - 1) =$  random variable, so  $a_1$  collapses to 1 am<br>faster than the usual  $\sqrt{T}$  rate. This is known as the super-consistency property.

$$
y_t = a_0 y_{t-1} + \varepsilon_t
$$

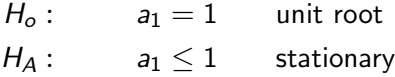

Test strategy:

$$
T(\hat{a}_1-1)\underset{H_o\text{ approx}}{\sim}DF
$$

(If  $H_o$  holds, $\hat{a}_1$  follows DF distribution)

 $200$ 

#### The Dickey-Fuller unit root test

• The PDF of the test statistics looks like:

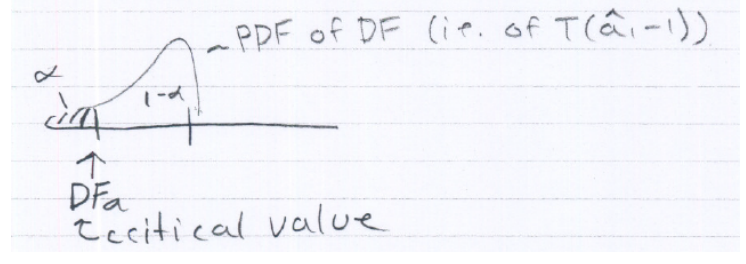

Reject if  $T(\hat{a_1} - 1) < DF_\alpha$ 

## The Dickey-Fuller unit root test

• The PDF of the test statistics looks like:

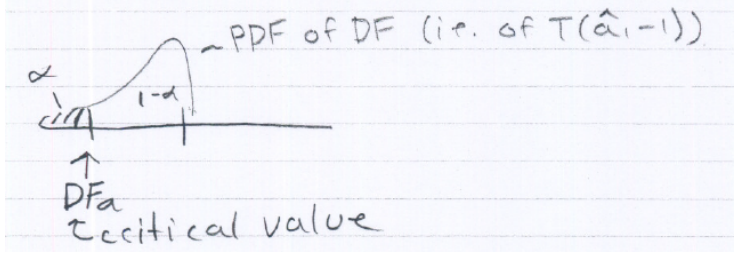

Reject if  $T(\hat{a_1} - 1) < DF_\alpha$ 

Just like there are probability tables for the normal, t and F distribution. So too is there a table (actually several) for the DF distribution.

#### Rewriting the auto-regression in DF form

• In unit root testing it is common to rewrite [\(86\)](#page-64-0) as follows:

$$
y_{t} = a_{1}y_{t-1} + \varepsilon_{t}
$$
\n
$$
\underline{y_{t} - y_{t-1}} = \underline{(a_{1} - 1)} y_{t-1} + \varepsilon_{t}
$$
\n
$$
\Delta y_{t} = \gamma_{1}y_{t-1} + \varepsilon_{t}
$$
\n
$$
H_{o}: \gamma_{1} = 0 \Leftrightarrow a_{1} = 1
$$
\n
$$
H_{A}: \gamma_{1} < \Leftrightarrow a_{1} < 1
$$
\n(88)

#### Then

$$
\mathcal{T}\hat{\gamma}_1=\mathcal{T}(\hat{a}_1-1)
$$

So we can base our test on  $T\hat{\gamma}_1$ 

# <span id="page-81-0"></span>Tests Based on the Standard t-statistic but nonstandard critical values

#### • Test based on the standard t statistics for a test of  $\gamma_1 = 0$

- $\bullet$  t-stat is calculated in the usual way and it just standard t-stat
- 2 But it does Not have a t-distribution. It always like the picture we attached before.

## In practice: Add at least an intercept

#### Tests incorporating as intercept:

- We first considered no intercept because it was the simplest case to derive the theory for $1$
- But, in practice omitting the intercept is usually too restrictive
- For example, what if the series is stationary around a mean that is different from zero
- A more realistic specification is

$$
\Delta y_t = \alpha_0 + \gamma_1 y_{t-1} + \varepsilon_t \tag{89}
$$

$$
H_0: \gamma_1 = 0
$$
  

$$
H_A: \gamma_1 < 0
$$

<sup>1</sup>See the companion notes in the file "unit\_root\_theor[y.pd](#page-81-0)[f"](#page-83-0).

- <span id="page-83-0"></span>Tests can again be based on either  $\tau\hat{\gamma}_1$  or the standard t-stat
- These again have non-standard DF type distributions
- But they are bit different, so that different critical values are required.

$$
\Delta y_t = \alpha_0 + \alpha_1 t + \gamma_1 y_{t-1} + \varepsilon_t \tag{90}
$$
\n
$$
H_0: \gamma_1 = 0
$$
\n
$$
H_A: \gamma_1 < 0
$$

Under the alternative hypothesis  $y_t$  is trend stationary rather than stationary. Recall

Trend Stationary  $=$  Linear Trend  $+$  Mean zero stationary component

#### • The Augmented DF(ADF) test

- Note DF test assumes *ε* ∼ WN
- Appropriate for random walk, but not for general unit root.
- Usually we have to add more lags of  $y_t$  or  $\Delta y_t$  before it's safe to assume  $\varepsilon \sim WN$ .
- This is exactly what the Augmented DF test does.

# The Augmented Dickey Fuller (ADF) Test

**• The ADF test is based on:** 

$$
\Delta y_t = \alpha_0 + \alpha_1 t + \gamma_1 y_{t-1} + \sum_{i=1}^p a_i \Delta y_{t-i} + \varepsilon_t
$$

$$
H_o: \qquad \gamma_1 = 0
$$
  

$$
H_A: \qquad \gamma_1 \le 0
$$

- The  $\Delta y_{t-i}$  act like a strainer that filters out the persistence in  $\Delta y_t$  so that  $\varepsilon_t \sim \textit{WN}$
- The term  $\alpha_1 t$  may dropped if no linear trend.
- The critical values are the same as in the DF test and don't depend on lag length p.

#### When to use DF vs ADF

- $H_0$ : Random walk  $\rightarrow$  use DF
- $H_0$ : General unit root  $\rightarrow$  use ADF
- If in doubt, use the ADF
- A more recent test called ADF-GLS offers power improvements and is likely the best choice. We cover this in a separate handout.

## Unit Root in AR(2) model and relation to ADF test

 $\bullet$  How do we define/test for a unit root in the AR(2) model?:

<span id="page-88-0"></span>
$$
y_t = a_0 + a_1 y_{t-1} + a_2 y_{t-2} + \varepsilon_t \tag{91}
$$

## Unit Root in AR(2) model and relation to ADF test

 $\bullet$  How do we define/test for a unit root in the AR(2) model?:

$$
y_t = a_0 + a_1 y_{t-1} + a_2 y_{t-2} + \varepsilon_t \tag{91}
$$

• Add/subtract  $a_2y_{t-1}$  to this AR(2) model:

$$
y_t = a_0 + a_1 y_{t-1} + a_2 y_{t-2} + a_2 y_{t-1} - a_2 y_{t-1} + \varepsilon_t \qquad (92)
$$

$$
= a_0 + (a_1 + a_2)y_{t-1} - a_2(y_{t-1} - y_{t-2}) + \varepsilon_t
$$
 (93)

$$
= a_0 + (a_1 + a_2)y_{t-1} - a_2\Delta y_{t-1} + \varepsilon_t
$$
\n(94)

$$
\Delta y_t = y_t - y_{t-1} = a_0 + (a_1 + a_2 - 1)y_{t-1} - a_2 \Delta y_{t-1} + \varepsilon_t
$$

## Unit Root in AR(2) model and relation to ADF test

• How do we define/test for a unit root in the AR(2) model?:

$$
y_t = a_0 + a_1 y_{t-1} + a_2 y_{t-2} + \varepsilon_t \tag{91}
$$

• Add/subtract  $a_2y_{t-1}$  to this AR(2) model:

$$
y_t = a_0 + a_1 y_{t-1} + a_2 y_{t-2} + a_2 y_{t-1} - a_2 y_{t-1} + \varepsilon_t \qquad (92)
$$

$$
= a_0 + (a_1 + a_2)y_{t-1} - a_2(y_{t-1} - y_{t-2}) + \varepsilon_t
$$
 (93)

$$
= a_0 + (a_1 + a_2)y_{t-1} - a_2\Delta y_{t-1} + \varepsilon_t
$$
\n(94)

$$
\Delta y_t = y_t - y_{t-1} = a_0 + (a_1 + a_2 - 1)y_{t-1} - a_2 \Delta y_{t-1} + \varepsilon_t (95)
$$

- Equation [\(95\)](#page-88-0) has ADF form.
- $y_t$  will be mean-reverting (stationary) when  $a_1 + a_2 < 1$  and has a unit root when  $a_1 + a_2 = 1$

- Co-trending and cointegration
- Cointegration regression
- Testing for cointegration
- Spurious Regression
- Cointegration and error correction
- Vector error correction mode
- Co-trending: Two variables, say  $y_{1t}$  and  $y_{2t}$  share a common trend.
- Cointegration:  $y_{1t}$  and  $y_{2t}$  share a common stochastic trend:

$$
y_{1t} \sim I(1) \text{ (unitroot)}
$$
  

$$
y_{2t} \sim I(1).
$$

But some linear combination, e.g.  $y_{1t} - y_{2t}$ , is stationary about the mean.

#### Analogy:

- Random walk; A dunk man walk
- Conintegration: Two drunk men walking and talking

## Cointegration: a general form

o Let

$$
\tilde{\beta} = \begin{bmatrix} \tilde{\beta}_1 \\ \tilde{\beta}_2 \end{bmatrix} \text{ and } y_t = \begin{bmatrix} \tilde{y}_{1t} \\ \tilde{y}_{2t} \end{bmatrix}.
$$

A more general linear combination takes the form:

$$
\tilde{\beta}' y_t = [\tilde{\beta_1}, \tilde{\beta}_2] \begin{bmatrix} y_{1t} \\ y_{2t} \end{bmatrix} = \tilde{\beta} y_{1t} + \tilde{\beta}_2 y_{2t}.
$$

- Let  $\tilde{U}_t$  be a stationary process, e.g a stationary ARMA, with mean zero.
- Then, if

$$
\tilde{\beta}' y_t = \tilde{\beta}_0 + \tilde{U}_{0t}
$$
  
\n
$$
\tilde{U}_{0t} \sim I(0) \text{ (stationary}
$$
  
\n
$$
y_{1t}) \sim I(1) \& y_{2t} \sim I(1),
$$

we say that  $y_t = (y_{1t}, y_{2t})'$  is cointegrated with cointegrating vector *β*˜.

- <span id="page-94-0"></span>Note that linear combination of stationary random variables are stationary.
- So, if  $\tilde{\beta}_1\neq 0$ , we have

$$
\frac{1}{\tilde{\beta}_1}[\tilde{\beta}'{\bf y}_t]=\frac{1}{\tilde{\beta}_1}[\tilde{\beta}_0+\tilde{U}_{0t}]=\frac{\tilde{\beta}_0}{\tilde{\beta}_1}+\frac{1}{\tilde{\beta}_1}\tilde{U}_{0t}
$$

is also stationary.

$$
\Longrightarrow \frac{1}{\tilde{\beta}_1}[\tilde{\beta}]=\frac{1}{\tilde{\beta}_1}\begin{bmatrix}\tilde{\beta}_1\\\tilde{\beta}_2\end{bmatrix}=\begin{bmatrix}1\\ \frac{\tilde{\beta}_2}{\tilde{\beta}_1}\end{bmatrix}
$$

is also a conintegrating vector.

## Cointegration regression cont.

• In other words,

$$
\beta' y_t = [1, -\beta_1] \begin{bmatrix} y_{1t} \\ y_{2t} \end{bmatrix} = \frac{1}{\tilde{\beta}_1} [\tilde{\beta}_1, \tilde{\beta}_2] \begin{bmatrix} y_{1t} \\ y_{2t} \end{bmatrix} = \frac{1}{\tilde{\beta}_1} [\tilde{\beta}_0 + \tilde{U}_{0t}].
$$
  
Define  $\beta_0 = \frac{\tilde{\beta}_0}{\tilde{\beta}_1}$  and  $U_{0,t} = \frac{1}{\tilde{\beta}_1} U_{0t}$  also stationary,  

$$
\implies \beta' y_t = [1, -\beta_1] \begin{bmatrix} y_{1t} \\ y_{2t} \end{bmatrix} = y_{1t} - \beta_1 y_{2t} = \beta_0 + U_{0t}, \qquad (96)
$$

$$
\implies y_{1t} = \beta_0 + \beta_1 y_{2t} + U_{0,t}
$$

$$
U_{0,t} \sim \text{ stationary} \qquad \text{Cointegrating Regression.}
$$

$$
y_{2t} \sim I(1)
$$

• To make the cointegration regression more complete

<span id="page-95-0"></span>
$$
y_{1t} = \beta_0 + \beta_1 y_{2t} + U_{0,t}
$$
  
\n
$$
y_{2t} = y_{2t-1} + U_{2t}, y_0 = 0
$$
  
\n
$$
U_{0,t} \& U_{2,t} \text{ stationary}
$$
 (97)

## <span id="page-96-0"></span>Intepretation of cointegration regression

- Capture long-run comovements of  $y_{1t}$ ,  $y_{2t}$
- Short-run dynamics require specification of the models (e.g  $ARMA(p.q))$  for  $U_{0t}$ .
- Note that  $U_{0t}$  is <u>neither</u> i.id <u>nor</u> WN. So it does not have the usual interpretation of a regression error in the traditional sense.
- As a result,  $y_{1t}$  &  $y_{2t}$  do not have the usual interpretation as dependent and independent variable.
- A few results, which I leave as homework for you to demonstrate underscore this. They are: Homework: Let [\(97\)](#page-95-0) hold
	- Show that for  $\beta_1 \neq 0$  [\(97\)](#page-95-0) may be rewritten as cointegrating in which  $Y_{2t}$  is the LHS variable &  $y_{1t}$  is the RHS variable.
	- SHow that [\(97\)](#page-95-0) may be written as a conintegrating regression of  $y_{1t}$  on  $Y_{2t-1}$ ,
	- SHow that for  $\beta_1 \neq 0$  [\(97\)](#page-95-0) can also be written as a cointegrating regression of  $y_{2t}$  on  $y_{1t-1}$ .  $E|E \cap Q$

## <span id="page-97-0"></span>Estimation of cointegration regression

Estimation by OLS has some problems Properties of  $\hat{\beta}_{1,OLS}$  in [\(97\)](#page-95-0)

 $\sqrt{ }$  $\int$ 

⇓

$$
= \mathcal{T}(\hat{\beta}_{1,OLS} - \beta) = \frac{\mathcal{T}^{-1} \sum_{t=1}^{T} y_{2t} U_{0t}}{\mathcal{T}^{-2} \sum_{t=1}^{T} y_{2t}^2} \xrightarrow{d}
$$

General Nonstandard Distribution

 $\overline{\mathcal{L}}$ Not the same as the unit root distribution but some what like it.

- Consequences:
	- Super-consistency [good]
	- Non-standard distribution [problem]:
		- second order bias
		- standard error not right
		- **•** confidence interval not right
		- $t \& F$  tests not right

# <span id="page-98-0"></span>Correction to OLS

Various corrections to OLS are available to ensure that the corrected estimator, say  $\hat{\beta}_{1,c}$  satisfies:

$$
\mathcal{T}(\hat{\boldsymbol{\beta}}_{1,c}-\boldsymbol{\beta})\stackrel{\textit{approx}}{\sim} \text{Normal}.
$$

- These corrections would take some time to explain in detail, but are avaialble in software sych as Eviews, Matlab, R. Perhaps, the most common are:
	- Fully Modified least Square, (FM-OLS)
	- Dynamic Least Square (Leads/Lags), (DOLS)
- The DOLS is referred to as a lags & leads estimator because it adds lags & leads of  $\Delta y_{2t}$  into the regression to strain out the impatc of the cointegrating residual  $U_{0,t}$  that correlated with  $\Delta y_{2t\pm j},$

$$
y_{1t} = \beta_0 + \beta_1 y_{2t} + \sum_{j=-p}^p \delta_j \Delta y_{2t-j} + V_{0,t}, (DOLS).
$$

Then robust (HAC) standard errors can be used to construct inference on  $\beta_1$  $\beta_1$  $\beta_1$  (see Stock Watson for fut[her](#page-97-0) [d](#page-99-0)et[ail](#page-98-0)[s](#page-99-0)[\)](#page-0-0)

## <span id="page-99-0"></span>Testing for cointegration

- <span id="page-99-1"></span>• The key assumptions underlying [\(97\)](#page-95-0) are:
	- $\bullet$   $v_{1t}$  and  $v_{2t}$  have unit roots.
	- ②  $\mathit{U}_{0,t}$  is stationary  $\Longleftrightarrow$   $(\mathsf{y}_{1t}, \, \mathsf{y}_{2,t})$  is cointegrated.
- <span id="page-99-2"></span>• Before estimating & using cointegrating regression, both assumptions must be tested.
- Assumption [\(1\)](#page-99-1) shoudl first be tested using the unit root tests dicussed previously.
- **•** If we rejrect unit roots,  $(1)$  fails & we don't employ cointegration methods.
- If we fail to reject unit roots in  $y_{1t}$  &  $y_{2t}$ , we proceed to test Assumption [\(2\)](#page-99-2) using a cointegreting test as discussed in the next slide.
- Only if both A[.1](#page-99-1) and A[.2](#page-99-2) are verified, we can safely proceed to use cointegration methodology.

## <span id="page-100-0"></span>Cointegration test when *β*<sup>1</sup> is known

- Key insight:
	- $(y_{1t}, y_{2t})$  cointegrated with cointegrating vector  $(1, -\beta_1)$

$$
\bullet \iff \beta_0 + U_{0,t} = y_{1t} - \beta_1 y_{2t} \sim \text{stationary}.
$$

- Method:
	- Step 1. Form  $V_{0,t} = \beta_0 + U_{0,t} = y_{1t} \beta_1 y_{2t}$ .
	- <u>Step 2</u>. Test  $U_{0,t}$ , for a unit root in  $V_{0,t}$  including an intercept , but no trend.
	- Step 3. Use the result to determine cointegration:
		- **1** Fail to reject unit root  $\implies$  suggests  $U_0$ , may not be stationary  $\implies$ Fail to reject no cointegration  $\implies$  Do not use cointegration methods.
		- 2 Reject the unit root  $\Rightarrow$   $U_0$ , stationary  $\Rightarrow$  reject null hypothesis of no cointegration  $\implies$  cointegration  $\implies$  use cointegration methods.
- Formal Hypothesis
- $H_0$ :  $(y_{1t}, y_{2t})$  not cointegrated with conitegrating vector  $(1, -\beta_1)$  $\iff U_0$ , has a unit root.
- $\mu_{\mathcal{A}} \colon (y_{1t}, \, y_{2t})$  cointegrated with conitegrating vector  $(1, \, \text{-} \beta_1) \Longleftrightarrow$  $U_{0,t}$  is stationary. k E K K E K E E YO Q Q

## <span id="page-101-0"></span>Cointegration test when  $\beta_1$  is not known

 $\lambda$  $H_0$ :  $(y_{1t}, y_{2t})$  not cointegrated  $\bullet$ No-cointegration (Null) ⇐⇒ y1<sup>t</sup> − *β*1y2<sup>t</sup> has unit root for any *β*<sup>1</sup>  $\mathcal{L}$  $H_A: (y_{1t}, y_{2t})$  cointegrated Yes-cointegration (Alt) ⇐⇒ y1<sup>t</sup> − *β*1y2<sup>t</sup> is stationary for some *β*<sup>1</sup> • Key Points ∗ Still test y1<sup>t</sup> − *β*1y2<sup>t</sup> for unit root •  $y_{1t} - \beta_1 y_{2t} \sim I(1) \Longrightarrow$  no conitegration. •  $y_{1t} - \beta_1 y_{2t} \sim I(0) \implies$  conitegration.  $*$  But now, must estinmate  $\hat{\beta}_1$  first. So essentially conduct unit root test on  $y_{1t} - \hat{\beta}_1 y_{2t}$ .  $*$  However, estimating  $\hat{\beta}_1$  changes the distribution of the unit root tests

- on  $y_{1t} \hat{\beta}_1 y_{2t}$ .
- ∗ Therefore, alternative critical values must be employed.
- The Engle-Granger- ADF Test (EG-ADF) is a cointegration test that follows exactly the procedure discussed above, providing teh correct critical values. It is available on programs such as Eviews, Matlab, R. See the Stock & Watson textbook for futh[er](#page-100-0) d[et](#page-102-0)[a](#page-100-0)[ils](#page-101-0)[.](#page-102-0)

# <span id="page-102-0"></span>Spurious Regression

- Discoverd by Granger-Newbold (1974) and explained by Phillips (1986, 1998).
- Consider two unit roots processes,  $y_{1t}$  &  $y_{2t}$ , that are <u>not</u> cointegrated and in fact have no relation whatsoever  $\bullet$  [Graph](#page-110-0)
- Say we run the regression:  $y_{1t} = \hat{\beta}_0 + \hat{\beta}_1 y_{2t}$
- In principle, there is no relation between  $y_{1t}$  &  $y_{2t}$ , so we ought to find  $\beta_1 = 0 \& R^2 = 0$ .
- However, Granger & Newbold (1974) found that
	- $\hat{\mathbf{p}}_1$  tends to be significantly different from zero.
	- **2** The  $R^2$  tends to be large.
- Thus the regression is spurious in the sense that it uncovers a relationship between unrelated series.
- Phillips (1998) provides smome intuition: The stochastic trends in  $y_{1t}$ are partially picked up by the stochastic trends in  $y_{2t}$  despite the lacks of any causal relation between two. 通信 めなめ

# Spurious Regression & the importance of cointegration and unit root tests

- Spurious regression can provide highly misleading results
- Spurious regression occurs when both your y  $(y_{1t})$  and  $x_{1t}$ ) variables:
	- **1** have unit roots
	- 2 are not cointegrated
- So if you run a time series regression of  $y_{1t}$  on  $x_t$  (or  $x_{t-1}$ ) without testing for unit roots & cointegration, you risk running a spurious regression.
- Suppose  $y_{1t} = \beta_1 y_{2t} + U_{0,t}$  and  $U_{0,t}$  is stationary
- Long-run comovement:  $y_{1t}$  &  $y_{2t}$  move together over the long-run.
- Now consider modeling  $\Delta y_{1t}$  &  $\Delta y_{2t}$ .
- Suppose  $\Delta y_{1t}$  &  $\Delta y_{2t}$  as autoregressions, e.g.

$$
\Delta y_{1t} = a_1(0) + \sum_{i=1}^{p} a_{11}(i) \Delta y_{1t-i} + \varepsilon_{1t}
$$
  

$$
\Delta y_{2t} = a_2(0) + \sum_{i=1}^{p} a_{22}(i) \Delta y_{2t-i} + \varepsilon_{2t}.
$$

• Then where is the mechanism by which  $y_{1t}$  &  $y_{2t}$  move together in the long run?

## <span id="page-105-0"></span>Cointegration and error correction Cont.

We can add this by as what is known as an error correction term. To simplify, we omit AR terms for now,

$$
\Delta y_{1t} = a_0 + \overbrace{\alpha_1(y_{1t-1} - \beta_1 y_{2t-1})}^{U_{0t}} + \varepsilon_{1t}
$$
  
 
$$
\Delta y_{2t} = b_0 + \underbrace{\alpha_2(y_{1t-1} - \beta_1 y_{2t-1})}_{U_{0t}} + \varepsilon_{2t}.
$$

- $y_{1t-1} \beta_1 y_{2t-1}) = 0 \Longrightarrow (y_{1t},y_{2t})$  in long-run equilibrium  $\Longrightarrow$  no adjustment needed
- $y_{1t-1} \beta_1 y_{2t-1}$   $\neq 0 \implies$  Out of equilibrium  $\implies$  Either  $\Delta y_{1t}$  and/or  $\Delta y_{2t}$  should adjust to restore equilibrium.

## <span id="page-106-0"></span>Cointegration and error correction: an example

\n- Assume 
$$
\beta_1 > 0
$$
,  $\alpha_1 < 0$ ,  $\alpha_2 > 0$ .
\n- Suppose  $y_{1,t-1} > \beta_1 y_{2,t-1}$ :\n
	\n- (A)  $y_{1,t-1} - \beta_1 y_{2,t-1} > 0$
	\n- (B)  $\alpha_1 < 0$
	\n- (C)  $\alpha_1 - (y_{1,t-1} - \beta_1 y_{2,t-1}) = (-)$
	\n- (D)  $\alpha_1 - (y_{1,t-1} - \beta_1 y_{2,t-1}) = (-)$
	\n- (E)  $\beta_1 y_{2t}$  to restore equilibrium.
	\n- (B)  $y_{1,t-1} - \beta_1 y_{2,t-1} > 0$
	\n- (C)  $\alpha_2 > 0$
	\n- (D)  $\alpha_1 - (y_{1,t-1} - \beta_1 y_{2,t-1}) = (+)$
	\n- (E)  $\alpha_2 > 0$
	\n- (E)  $\alpha_2 - (y_{1,t-1} - \beta_1 y_{2,t-1}) = (+)$
	\n- (E)  $\alpha_2 - (y_{1,t-1} - \beta_1 y_{2,t-1}) = (+)$
	\n- (E)  $\alpha_2 - (y_{1,t-1} - \beta_1 y_{2,t-1}) = (-)$
	\n- (E)  $\alpha_2 - (y_{1,t-1} - \beta_1 y_{2,t-1}) = (-)$
	\n- (E)  $\alpha_2 - (y_{1,t-1} - \beta_1 y_{2,t-1}) = (-)$
	\n- (E)  $\alpha_2 - (y_{1,t-1} - \beta_1 y_{2,t-1}) = (-)$
	\n\n
\n

correction ter[m](#page-107-0)[.](#page-0-0)  $\alpha_1, \alpha_2$  = speed of adjust[men](#page-105-0)[t](#page-107-0) [pa](#page-105-0)[ra](#page-106-0)m[et](#page-0-0)[e](#page-109-0)[rs](#page-110-1).

<span id="page-107-0"></span>• In practivce, we combine the error correction term with lags of both  $\Delta y_{1t}$  and  $\Delta y_{2t}$ ,

$$
\Delta y_{1t} = a_1(0) + \alpha_1(y_{1,t-1} - \beta_1 y_{2,t-1}) + \sum_{i=1}^p a_{11}(i) \Delta y_{1t-i} + \sum_{i=1}^p a_{12}(i) \Delta y_{2t-i} + \varepsilon_{1t}
$$
\n(98)

$$
\Delta y_{2t}=a_2(0)+\alpha_2(y_{1,t-1}-\beta_1y_{2,t-1})+\sum_{i=1}^p a_{21}(i)\Delta y_{1t-i}+\sum_{i=1}^p a_{22}(i)\Delta y_{22t-i}+\epsilon_{2t}.
$$

The model above is known as a Vector Error Correction Model (VECM). To see why, we proceed to next slide
## Vector error correction model Cont.

To see why [\(98\)](#page-107-0) is known as a VECM, we rewrite [\(98\)](#page-107-0) in a vector (or matrix) form:

$$
\frac{\begin{bmatrix} \Delta y_{1t} \\ \Delta y_{2t} \end{bmatrix}}{\Delta y_t} = \underbrace{\begin{bmatrix} a_1(0) \\ a_2(0) \end{bmatrix}}_{A(0)} + \begin{bmatrix} \alpha_1(y_{1,t-1} - \beta_1 y_{2,t-1}) \\ \alpha_2(y_{1,t-1} - \beta_1 y_{2,t-1}) \end{bmatrix} + \sum_{i=1}^p \underbrace{\begin{bmatrix} a_1(1) & a_{12}(i) \\ a_{21}(i) & a_{22}(i) \end{bmatrix}}_{A(i)} \underbrace{\begin{bmatrix} \Delta y_{1t-i} \\ \Delta y_{2t-i} \end{bmatrix}}_{\Delta y_{t-i}} + \underbrace{\begin{bmatrix} \varepsilon_{1t} \\ \varepsilon_{2t} \end{bmatrix}}_{\varepsilon_t}
$$
\n
$$
\implies \Delta y_t = A(0) + \begin{bmatrix} \alpha_1(y_{1,t-1} - \beta_1 y_{2,t-1}) \\ \alpha_2(y_{1,t-1} - \beta_1 y_{2,t-1}) \end{bmatrix} + \sum_{i=1}^p A(i) \Delta y_{t-i} + \varepsilon_t.
$$

• Note that:

$$
\begin{bmatrix}\n\alpha_1(y_{1,t-1} - \beta_1 y_{2,t-1})\n\\
\alpha_2(y_{1,t-1} - \beta_1 y_{2,t-1})\n\end{bmatrix} = \underbrace{\begin{bmatrix}\n\alpha_1 \\
\alpha_2\n\end{bmatrix}}_{2 \times 1} \underbrace{\begin{bmatrix}\n1 & -\beta_1\n\end{bmatrix}}_{\beta'} \underbrace{\begin{bmatrix}\ny_{1,t-1} \\
y_{2,t-1}\n\end{bmatrix}}_{2 \times 1}
$$
\n
$$
\implies \underbrace{\Delta y_t}_{2 \times 1} = \underbrace{A(0)}_{2 \times 1} + \underbrace{\begin{bmatrix}\n\alpha & \beta' & y_{t-1} + \sum_{i=1}^p A(i) \Delta y_{t-i} + \sum_{i=1}^p A(i) \Delta y_{t-i} + \sum_{i=1}^p
$$

This is the VECM in its matrix form.

 $\blacksquare$ 

- **•** Estimation:
	- Step 1: estimate  $\hat{\beta}$  using cointegrating regression.
	- ${\sf Step\ 2:}$  estimate  ${\cal A(0),\ \hat{\alpha},\ {\cal A}(i)}$  using a regression with  $\beta$  replaced by  $\hat{\beta}.$
- <span id="page-109-0"></span>• Note that step [\(89\)](#page-109-0) can be done by two separate regressions or by one vector regression as they will be numerically equivalent.

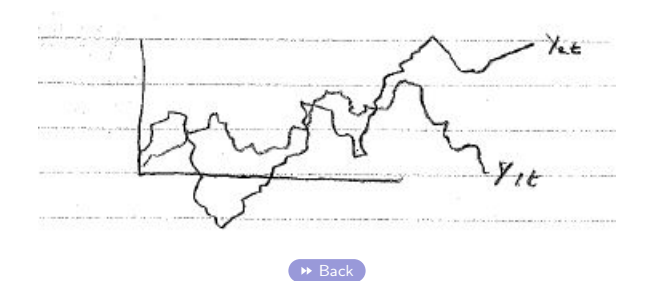

K ロ ▶ K 個 ▶ K ヨ ▶ K ヨ ▶ (ヨ) = 1 9 9 0